## Windows CE CAN

S3C2410 Windows CE CAN SPI CAN CAN ; winCE CAN MCP2510 ,

CAN S3C2410 SPI MCP2510 Windows CE

,

ARM S3C2410 Samsung , CAN  $\blacksquare$ Philips CAN  $SI A1000$ 

; , ; , Microchip MCP2510 SPI

 $CAN$  ,  $CAN$   $V2.0A/B$ , , MCP2510 SPI MCU

 $5$  Mb/s MCP2510 S3C2410 CAN , CAN ,

SPI SPI 0-0 , SCK<br>SI MCP2510 , SCK SO  $MCP2510$ ,  $SCK$ ,CS CS

S3C2410 CAN MCP2510 1 MCP2510 S3C2410 , S3C2410 SPI MCP2510 SPI : S3C2410 MISO MCP2510 SO, S3C2410 MOSI MCP2510 SI ; SPI-<br>S3C2410 ; MCP2510 CS  $CL K$   $S3C2410$  $S3C2410$   $I/O$   $GPG2$   $GPG2$ MCP2510,  $\text{MCP2510}$ S3C2410; MCP2510 RESET S3C2410

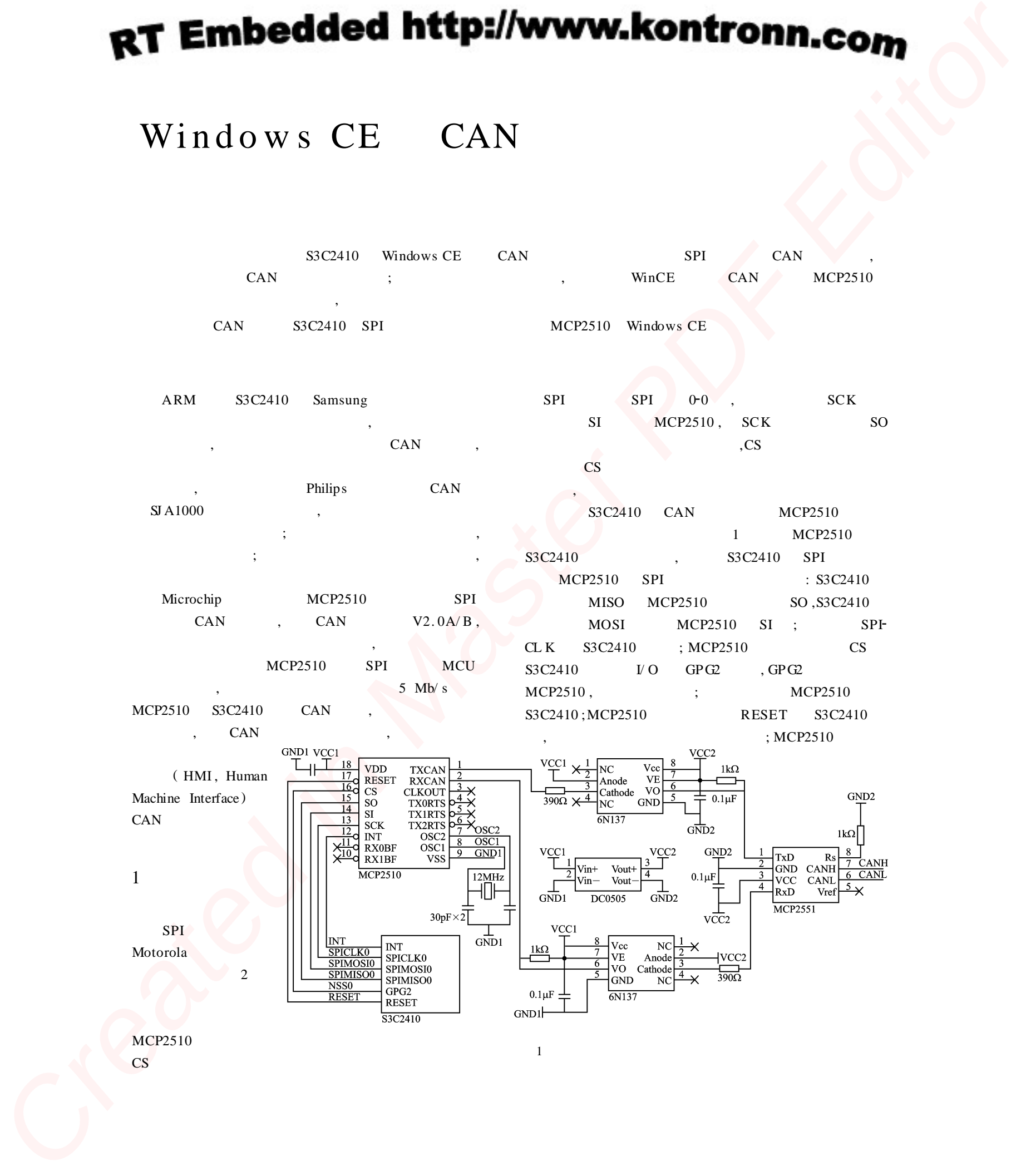

MCP2510 CS

## RT Embedded http://www.kontronn.com

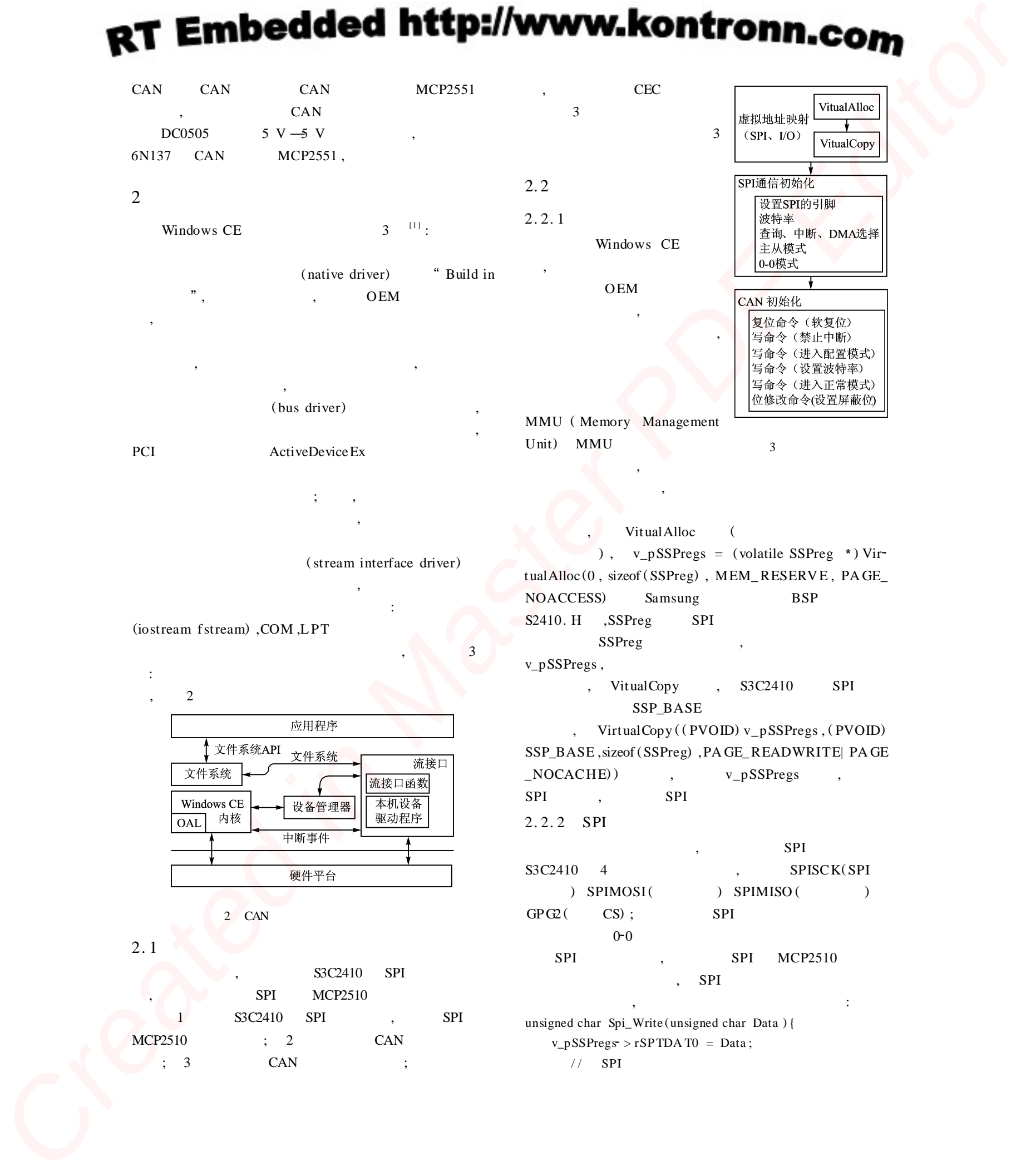

(stream interface driver) , :

,

(iostream fstream) ,COM ,L PT

, 3 : , 2

2 CAN

2. 1

S3C2410 SPI SPI MCP2510 1 S3C2410 SPI , SPI MCP2510 ; 2 CAN ; 3 CAN ;

Vitual Alloc ( ),  $v_p$ SSPregs = (volatile SSPreg \*) VirtualAlloc (0 , sizeof ( SSPreg) , MEM\_RESERVE , PA GE\_ NOACCESS) Samsung BSP S2410. H , SSPreg SPI SSPreg , v\_pSSPregs ,

, VitualCopy , S3C2410 SPI SSP\_BASE , VirtualCopy ( ( PVOID) v\_pSSPregs , ( PVOID) SSP\_BASE ,sizeof (SSPreg) ,PA GE\_READWRITE| PA GE \_NOCACHE) ) , v\_pSSPregs , SPI , SPI 2. 2. 2 SPI

, SPI S3C2410 4 , SPISCK(SPI ) SPIMOSI( ) SPIMISO( )  $GPG2$  (  $CS$ ); SPI  $0 - 0$ SPI , SPI MCP2510 , SPI

, where  $\ddot{\phantom{a}}$ unsigned char Spi\_Write (unsigned char Data ) {  $v_p$ SSPregs > rSPTDA T0 = Data;  $//$  SPI

while ( !  $(v_p$ SSPregs > rSPSTA0 & 1) ) ;<br>// SPI  $SPI$ return (U IN T8) v\_pSSPregs > rSPRDA T0;  $/$ } SPI , SPI  $0xFF$  $(SPI \t)$ , 2. 2. 3 CAN MCP2510  $)$ ,  $($  ) ( )  $($  ) ( )  $($  ) , MCP2510 void 2510\_Write (unsigned char address ,unsigned char value ) { 2510\_CS\_L ; Spi\_Write (2510INSTRU\_WRITE) ; Spi\_Write (address) ; Spi\_Write (value) ; 2510\_CS\_ H ; } 2510\_CS\_L 2510\_CS\_ H CS MCP2510 Microchip MCP2510  $($  ), SPI MCP2510 MCP2510INSTRU\_WRITE( 0X02), address value, 2. 3 CAN **CAN**  $[2]$  MCP2510<sup>[3]</sup> CAN ID CAN : void 2510\_Can\_Write ( U IN T8 nbuf , int IsExt , U IN T32 id ,int rxRTR, UINT8  $*$  data, UINT8 dlc ) { U IN T8 mcp\_addr =  $(nbuf < 4) + 0x31$ ; 2510\_Swrite (mcp\_addr + 5, data, dlc) ; 2510\_Write\_ID(mcp\_addr , id ,IsExt) ; if  $(rxRTR)$  dlc| = RTR\_MASK;  $2510$ \_Write ( (mcp\_addr + 4) ,dlc) ; }  $MCP2510$  3 TXBUF ( ), nbuf  $;$  Is Ext (29) **Critical Creates and Creates and Creates and Creates and Creates and Creates and Creates and Creates and Creates and Creates and Creates and Creates and Creates and Creates and Creates and Creates and Creates and Creates** 

ID) ,id ID ;rxRTR ; data ;dlc : www. mesnet . com. cn 2. 4 CAN\_ Init () CAN\_ IOControl  $($ )  $CAN\_PowerUp()$ I/ O , DLL , Creat File () CAN\_Open () CAN\_Open () 1 CAN\_Init () CAN\_Read() 1 Creat-<br>2 File  $()$  2 3 ReadFile() CAN\_Read() "MCP2510. def" , DLL , 2. 5 , Windows CE : [ H KEY\_ LOCAL \_ MACHINE\ Drivers\ BuildIn\ MCP2510 ] "  $Index" =~~dword~~ 1$ "  $Prefix" = "CAN"$ "Dll" = ?"CanDriver. dll"

3

" $Order" = dwarf 0$ 

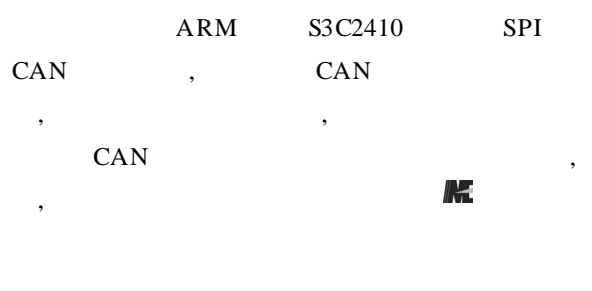

- [1] . Windows CE. NET [M]. :  $,2005.$  $[2]$  . CAN  $[M]$ . : ,2001. [3] Microsoft . Microsoft Windows
- $[M]$ . : ,2000.

 $($  :2007-06-20)